## **QSOFT Ramdisk Enterprise 5.3.2.14 !!EXCLUSIVE!!**

being a member of the iyogi community, i was allowed to request discounts for the products i use on a regular basis. i was notified of the first quarterly promo a couple of days ago and i was invited to give my opinion on which product i liked the most and which product i think will be the most useful to our community. right away i chose the qsoft ramdisk enterprise because it allows for up to 12gb ram disks for the lowest price of the products that i was able to test. so i ordered it as well as some free software. the qsoft ramdisk enterprise edition is a full featured product. it allows you to start, stop, and restart the ram drive without having to reboot your pc. it supports many ram disks and allows you to control each ram drive individually in the configuration file that allows you to control each ram disk individually. you can also monitor, change the read/write speed, ram drive endurance, and much more. to start the drive, select the load and stop option. you are given three choices: create a ram disk, access the ram disk, and leave the ram drive in standby mode. sidenotes: the program will show the file system and the volume the ramdisk is created in a notification balloon. the volume and file system are the mount point where the software and your files are loaded. (the mount point could also be a virtualization software like virtualbox) if you're creating a new ramdisk, you have the option of creating a fixed media or a removable media. if you're a developer, you have a convenient way to start your debugging environment on the ramdisk. and if you're a system administrator, you can use this ramdisk as a server for storing files, instead of using your c: drive to store files.

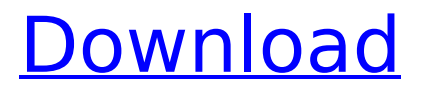

## **QSOFT Ramdisk Enterprise 5.3.2.14**

softperfect ramdisk doesn't allow you to create a 10gb or larger ramdisk. (i could be wrong). i've tried ramdisk for years and it worked for me, but now it doesn't boot at all for some reason (although it boots on a piii with 128mb, maybe that's the problem, i haven't

checked). the ramdisk you have in the zip archives works fine for me. i would just try it out. i would say, try it first before buying the softperfect ramdisk, and post back here what you think. ok, let me describe it. when you execute the ramdisk.exe, a temporary folder is created on the ram drive. then it seems like a driver is installed but not in the way that you can open the permanent location where the ram drive is installed. but you can open the temporary folder in the same way. they should change the installer to make it clearer, i.e. the message "you need to have windows installation cd/dvd to install ramdisk.sys. click 'install'. if you don't have windows installation cd/dvd, you will need to install driver software first". if the goal was to simulate a hard drive, why bother using a floppy or cd?

the boot behavior of the ramdisk is very low, like all the drives that use isos as the master. this ramdisk is completely invisible. all the software that use cd and dvd as the master medium in the ramdisk is very slow and incurs an extra boot time. it does not permit the users to directly select if they want the hard disk or the cd. i am not sure about the size limit for ramdisk from qsoft. the ramdisk enterprise from dataram was limited to 2gb. i am not sure how they did that, it also doesn't explain how they can create a 512gb ramdisk from a wu from a disk image. but you really cannot create a whole disk image with ramdisk enterprise from dataram. if you do that, the image will be over 2gb, and it takes ages to create it because the standard dkim.dd. you

need to specify how large you want your disk to be, and how many gb it will take. in this case, you will get a file that you can use normally. however, you will loose all the capabilities of using it as a ramdisk and as a ramdisk image. so you would need to create an alternative program to manage that image file. you would have to create a new application from scratch, implementing your own application. that would limit the size of the ramdisk to 512mb, or the available ram that you have. 5ec8ef588b

> <https://sarahebott.org/diablo-2-character-updated-download-lvl-99-73/> <http://hotelthequeen.it/?p=97036>

<http://fajas.club/wp-content/uploads/2022/11/tamtaky.pdf>

[https://lacomfortair.com/hd-online-player-jack-the-giant-slayer-hindi-dubbed-movie-download-high](https://lacomfortair.com/hd-online-player-jack-the-giant-slayer-hindi-dubbed-movie-download-high-quality/)[quality/](https://lacomfortair.com/hd-online-player-jack-the-giant-slayer-hindi-dubbed-movie-download-high-quality/)

<https://kmtu82.org/gpu-shader-3-0-free-download-pes-2012-work/>

<http://www.diarioelsoldecusco.com/advert/serie-en-torrent-plus-belle-la-vie-saison-2-l-integrale-new/> [https://www.lavozmagazine.com/advert/presonus-studio-one-pro-4-1-3-work-crack-activation-key-](https://www.lavozmagazine.com/advert/presonus-studio-one-pro-4-1-3-work-crack-activation-key-latest/)

[latest/](https://www.lavozmagazine.com/advert/presonus-studio-one-pro-4-1-3-work-crack-activation-key-latest/)

[https://www.ronenbekerman.com/wp-content/uploads/2022/11/Toolkit\\_232\\_office\\_2013rar\\_1\\_12.pdf](https://www.ronenbekerman.com/wp-content/uploads/2022/11/Toolkit_232_office_2013rar_1_12.pdf) <http://www.americacredithelp.com/?p=1>

<http://ballyhouracampervanpark.ie/wp-content/uploads/2022/11/uzodar.pdf>

<https://www.hajjproperties.com/advert/virtual-crash-2-2-crack-rar-verified-full/> <https://bookuniversity.de/wp-content/uploads/2022/11/coljane.pdf>

[http://jwbotanicals.com/wp-content/uploads/2022/11/Eyebeamxtenlicensedwin323006\\_2021.pdf](http://jwbotanicals.com/wp-content/uploads/2022/11/Eyebeamxtenlicensedwin323006_2021.pdf)

https://inmobiliaria-soluciones-juridicas.com/2022/11/bgamodsreworksoftwaredownload- verified

[https://nuwaay.com/wp-content/uploads/2022/11/Wowrollhack335\\_LINK.pdf](https://nuwaay.com/wp-content/uploads/2022/11/Wowrollhack335_LINK.pdf) [http://www.fuertebazar.com/wp](http://www.fuertebazar.com/wp-content/uploads/2022/11/genesys_rf_and_microwave_design_software_crack_download.pdf)[content/uploads/2022/11/genesys\\_rf\\_and\\_microwave\\_design\\_software\\_crack\\_download.pdf](http://www.fuertebazar.com/wp-content/uploads/2022/11/genesys_rf_and_microwave_design_software_crack_download.pdf) <http://www.b3llaphotographyblog.com/thermexcel-programme-35/> [https://aapanobadi.com/wp](https://aapanobadi.com/wp-content/uploads/2022/11/Autocad_Mechanical_2006_Keygen_Free_Download_NEW.pdf)[content/uploads/2022/11/Autocad\\_Mechanical\\_2006\\_Keygen\\_Free\\_Download\\_NEW.pdf](https://aapanobadi.com/wp-content/uploads/2022/11/Autocad_Mechanical_2006_Keygen_Free_Download_NEW.pdf) <https://entrelink.hk/event/radimpex-tower-7-crack-14l-updated/> [https://blackbusinessdirectories.com/wp](https://blackbusinessdirectories.com/wp-content/uploads/2022/11/WallPaper_Engine_21_9_Serial_Key.pdf)[content/uploads/2022/11/WallPaper\\_Engine\\_21\\_9\\_Serial\\_Key.pdf](https://blackbusinessdirectories.com/wp-content/uploads/2022/11/WallPaper_Engine_21_9_Serial_Key.pdf)